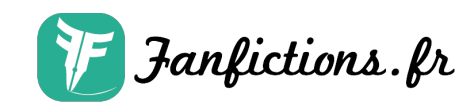

## **Chapitre 8 : Killtheman.com**

Par itachipauline

Publié sur [Fanfictions.fr.](https://www.fanfictions.fr/) [Voir les autres chapitres](https://www.fanfictions.fr/fanfictions/creepypasta/4532_toute-types-de-creepypastas/chapters.html).

Cher journal, je me prénomme Mike. J'ai 17 ans et je vis chez ma mère. Car mes parents sont divorcés. Je n'ai plus aucune nouvelle de mon père depuis des années, je ne les compte même plus et puis je suis fils unique.

Je suis au lycée. En terminale plus précisément, je compte devenir réalisateur. C'est mon plus grand rêve. Depuis que je suis petit je regarde des tonnes et des tonnes de films. De Frankenstein de James Whale aux films de Tarantino j'en ai regardé tellement. Je suis plutôt bon public, c'est rare qu'un film soit mauvais pour moi. Mais il y en a. Bref je suis un ado assez banal.

Une autre chose que j'adore c'est l'horreur ! Les films d'horreur, les histoires d'horreur. Je me souvenais quand j'étais petit d'une «série» de moyen métrage où des ados se mettaient autour d'un feu et racontaient une histoire effrayante. Chaque épisode était différent. Il y avait des adaptations de livres de Stephen King par exemple (tout du moins ça prenait l'idée).

Sur internet on peut en trouver des tonnes et des tonnes des histoires d'horreur. J'ai alors commencé a en lire quelques-unes, c'étaient des classiques bien entendu.Elles m'ont aidé a m'échapper de la réalité.

Car au collège j'étais quelqu'un de très seul. Je n'avais pas d'amis, j'avais peur de m'en faire. J'étais « l'enfant bizarre ». Pour tout le monde j'étais un psychopathe. Juste à cause de ma peau très blanche. Et j'avais toujours des cernes à rester trop longtemps sur mon ordinateur à regarder des films, ou lire des histoires.

Mais un jour, un gars est venu vers moi. Il s'appelait Greg, c'était un des garçons les plus populaires. Il était en troisième alors que moi j'étais en cinquième. Au début je pensais qu'il était avec moi pour se moquer.Mais finalement on s'est lié d'amitié, car nous avions plein de points communs. Dont les histoires d'horreur et les films. Je savais que je pouvais toujours compter sur lui.

Un soir, je me «baladais» sur internet, comme je fais à chaque fois que je ne sais pas quoi faire.Je passe de lien en lien, je me retrouve sur des sites assez obscurs ou des forums.Cette fois je suis tombé sur un des sites les plus idiots du monde. Ce site proposait une vidéo.Pour la voir il fallait payer. Par chance ils acceptaient les payements par téléphone. La vidéo s'est donc téléchargée.

En dessous du site il était inscrit quelque chose en Anglais que j'ai traduit par : Ce site est

seulement fait pour vous libéré ! Pour que vous soyez tranquille et paisible.

Fanfictions. fr

Ce n'était pas vraiment faux. Ce site était magnifique, une musique féerique en quelque sorte démarrait. Impossible de trouver de lecteur audio, elle était implanté au site même.

La vidéo téléchargée s'appelait «[K.T.H]» Étrange nom, mais je ne savais même pas ce que c'était.J'ai lancé la vidéo, et là, un message d'erreur. Je n'arrivais pas à lire cette vidéo.Je suis alors allé sur plusieurs forums pour enfin trouver un logiciel qui allait me permettre de la regarde.

Ça y est, la vidéo s'était enfin lancée. Elle s'était directement ouverte en plein écran.À peine démarrée, j'avais déjà les yeux grands ouverts. Cette vidéo représentait une espèce de silhouette, une tête je dirais, assez étrange avec un «trou» noir qui grandissait au fur et mesure.Mais le plus stressant était le son.

Le son était saturé et 3 notes se jouaient. C'étaient toujours les trois mêmes.C'était une sorte de «bip» brisé. J'avais une boule au ventre. Si cette vidéo était faite pour faire peur, eh bien elle était réussie. J'ai voulu fermer le lecteur vidéo mais il n'existait pas.Je veux dire que mon ordinateur ne répondait plus. Et le son de la vidéo devenait de plus en plus fort.Ça en devenait insupportable, je m'attendais à voir ma mère venir dans la chambre mais elle ne venait pas.

J'ai alors appuyé sur la touche éteindre de mon ordi mais rien ne se passait, il ne voulait plus s'arrêter.J'avais la sueur au front, j'étais en état de panique, je suis alors allé débrancher mon ordinateur par la prise.Ça avait fonctionné. J'ai alors pris mon portable et j'ai téléphoné à Greg. Dans la journée on s'est vu.

En descendant de chez moi j'ai vu un SDF, en le regardant je me suis dit que je n'aimerais pas être comme lui.Et puis d'un seul coup ce bruit est revenu dans ma tête. Les 3 notes et ce son saturé, de plus en plus fort. Je m'en suis tenu les oreilles à deux mains mais rien n'y faisait.

Après avoir marché un moment, le bruit s'est presque arrêté. Mais j'avais toujours ces 3 bips dans ma tête. J'arrivais cependant à les oublier.Par la suite je suis arrivé à l'arrêt de bus où on s'était donné rendez-vous, Greg et moi.

Alors je lui ai parlé de ce qui m'est arrivé la nuit dernière.Sa première réaction ne m'a pas étonné. Il a éclaté de rire. Je ne me suis pas vexé.C'était compréhensible. Un mec qui raconte que son ordinateur était comme possédé, c'était irréaliste.

Il m'a ensuite dit de lui donner le lien de la vidéo en rentrant. Comme ça il pourrait juger par luimême. On a passé une journée à se rappeler du collège et des conneries qu'on avait fait.

En rentrant chez moi, j'ai vu que le clochard n'avait pas bougé. Il était comme une statue, j'en venais même a me demander s'il n'était pas mort. Cette idée glauque me mettait les jetons.En montant les escaliers le bruit a commencé à revenir de plus en plus fort dans ma tête.

Arrivé chez moi j'ai vu ma mère.Elle m'a demandé si j'allais bien. Normal, j'étais plein de sueur

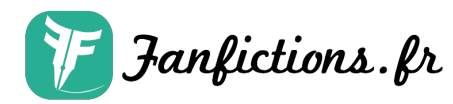

et ma vision était troublée, je ne voyais plus que des ombres. Je crois que je me suis cogné à tous les meubles sur mon chemin. Après cela j'ai enfin pu retrouver mon ordi, et là tout est allé mieux.Je l'ai rebranché et il s'est démarré comme il fallait. Tout était propre.

Petite analyse avec mon antivirus, il n'a rien détecté rien.Je ne me suis pas fait trop de soucis et je me suis connecté sur Skype. Greg était déjà connecté, je suis donc vite allé récupérer le lien de la vidéo.En cliquant dessus j'ai reçu une erreur 404.

J'ai alors recherché dans mon ordi et elle y était encore.Je l'ai alors posté sur youtube. Ça m'a tout d'abord étonné que le format vidéo soit accepté, mais ça fonctionnait.Elle a quand même mis 2h à s'uploader. Une fois terminé j'ai envoyé le lien à Greg.

Au bout de vingt minutes il ne répondait plus.J'ai alors tenté de lui envoyer un message, après tout peut-être avait-il fait pareil que moi.Là aussi aucune réponse. J'ai tenté d'appeler, mais je suis tout de suite tombé sur le répondeur.

Cela fait deux semaines que je ne vois plus personne. Ma mère est partie en voyage. Un mois. Je suis seul, j'ai peur... ou pas... le bruuiiit. Il s'arrêtee pAS ! Une ombr...e. J'ai envie de la tué.. mais… mais je...j'ai.. des courb atures et des fourmillement...

Je suis... allé à la cuisine couteaux ! couteaux j'ai pris le couteau le clavier jécris avedcx le COUTEZAU §§§§..........................Le sang... c'est bon... le clodo... il est en bas...

Merde... qu'est-ce que... j'ai fait. Je... je viens de reprendre mes esprits. Je me rappelle être descendu... Je tremble.... j'ai pris le couteau et j'ai égorgé le clochard. Je me rappelle avoir dit: « Je comprends ta douleur. C'est terminé. » Qu'est ce que ça veut dire le bruit… j'ai mal au crâne... aaahhh... on sonne à la porte.

Je... je reviens de la porte... rouge… le sang... ça me fait mal...

je suis allé ouvrir la porte Greg il m'a planté un couteau sest rappproché de moi et ma dit "Je comprends ta douleur, te voilà libéré." Pourquoi.. les bruit se sont arrêtés c'est fini je m'assoupiii iiiiiiiiiiiiiiiiiiiiiiiiiiiiiiiiiiiiiiiiiiiiiiiiiiiiiiiiiiiiiiiiiiiiiiiiiiiiiiiiiiiiiiiiiiiiiiiiiiiiiiiiiiiiiiiiiiiiiiiiiiiiiiiiiiiiiiiiiiiiiiiiiiiiiiiiiiiiiiiiiiiiiiiiiiiiiiiiiiiiiiiiiiiiiii iiiiiiiiiiiiiiiiiiiiiiiiiiiiiiiiiiiiiiiiiiiiiiiiiiiiiiiiiiiiiiiiiiiiiiiiiiiiiiiii[...]

Rapport de police :

Document trouvé sur un ordinateur appartenant à la victime. La mère était absente pour du travail. La victime est morte poignardée.Aucun témoin sauf un mendiant au pied d'un immeuble non loin d'ici. Il dit se prénommer Greg, c'est un adolescent étrange. Il se tenait la tête et se balançait d'avant en arrière.Il a dû être traumatisé.

Sur le même ordinateur fut trouvée une vidéo, composée de 3 sons.Avec une silhouette derrière.http://www.youtube.com/watch?feature=player\_embedded&v=Ntxp5WaaXag

L'affaire fut classée sans suite en raison du décès de l'inspecteur en charge de l'affaire.

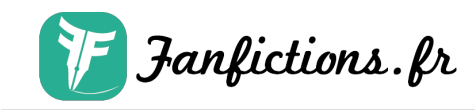

Publié sur [Fanfictions.fr.](http://www.fanfictions.fr/) [Voir les autres chapitres](https://www.fanfictions.fr/fanfictions/creepypasta/4532_toute-types-de-creepypastas/chapters.html).

> Les univers et personnages des différentes oeuvres sont la propriété de leurs créateurset producteurs respectifs. Ils sont utilisés ici uniquement à des fins de divertissement etles auteurs des fanfictions n'en retirent aucun profit. 2024 © Fanfiction.fr - Tous droits réservés